# Package 'Kernelheaping'

January 26, 2022

Type Package Title Kernel Density Estimation for Heaped and Rounded Data Version 2.3.0 Date 2022-01-26 **Depends**  $R$  ( $>= 2.15.0$ ), MASS, ks, sparr Imports sp, plyr, dplyr, fastmatch, fitdistrplus, GB2, magrittr, mvtnorm Author Marcus Gross [aut, cre], Lukas Fuchs [aut], Kerstin Erfurth [ctb] Maintainer Marcus Gross <marcus.gross@inwt-statistics.de> Description In self-reported or anonymised data the user often encounters heaped data, i.e. data which are rounded (to a possibly different degree of coarseness). While this is mostly a minor problem in parametric density estimation the bias can be very large for non-parametric methods such as kernel density estimation. This package implements a partly Bayesian algorithm treating the true unknown values as additional parameters and estimates the rounding parameters to give a corrected kernel density estimate. It supports various standard bandwidth selection methods. Varying rounding probabilities (depending on the true value) and asymmetric rounding is estimable as well: Gross, M. and Rendtel, U. (2016) ([<doi:10.1093/jssam/smw011>](https://doi.org/10.1093/jssam/smw011)). Additionally, bivariate non-parametric density estimation for rounded data, Gross, M. et al. (2016) ([<doi:10.1111/rssa.12179>](https://doi.org/10.1111/rssa.12179)),

as well as data aggregated on areas is supported.

License GPL-2 | GPL-3

RoxygenNote 7.1.0

NeedsCompilation no

Repository CRAN

Date/Publication 2022-01-26 18:42:52 UTC

## <span id="page-1-0"></span>R topics documented:

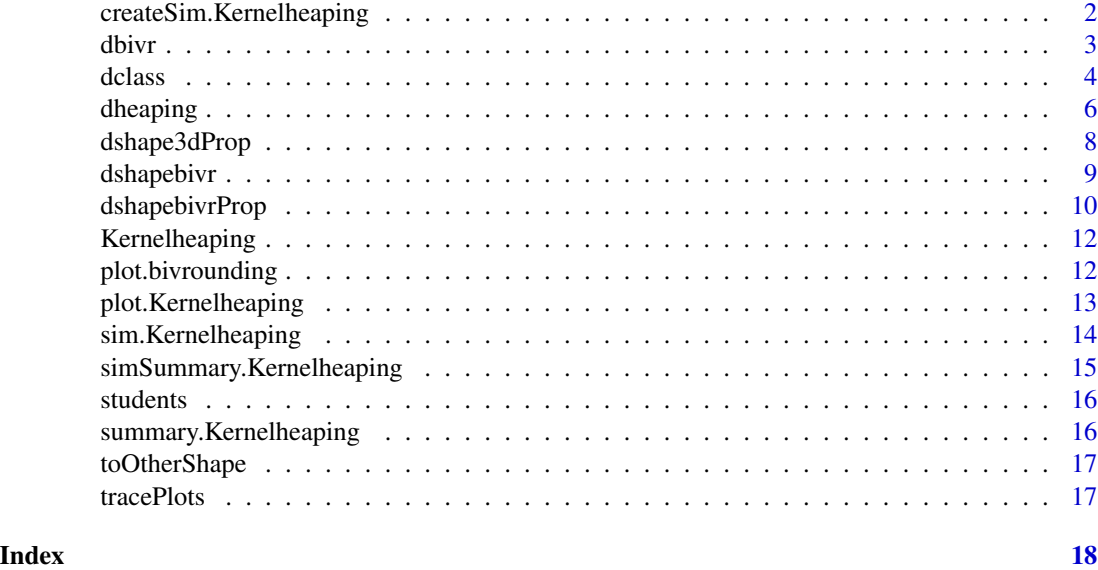

createSim.Kernelheaping

*Create heaped data for Simulation*

## Description

Create heaped data for Simulation

## Usage

```
createSim.Kernelheaping(
  n,
  distribution,
  rounds,
  thresholds,
  offset = 0,downbias = 0.5,
  Beta = 0,
  ...
\mathcal{L}
```
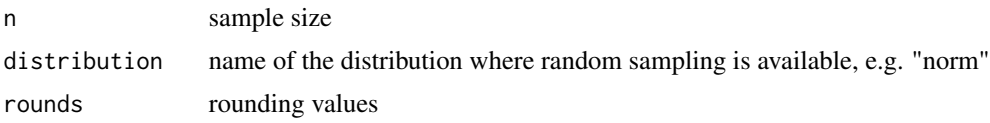

#### <span id="page-2-0"></span>dbivr 3

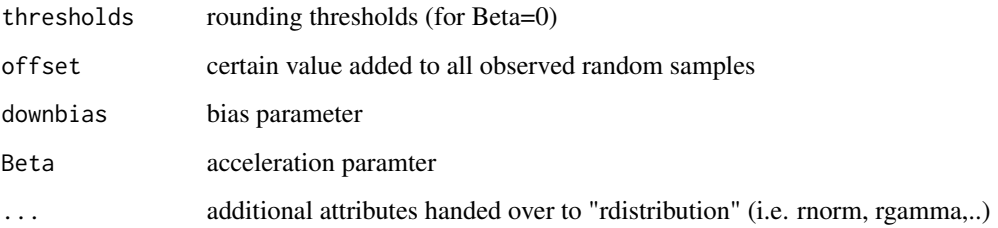

#### Value

List of heaped values, true values and input parameters

## dbivr *Bivariate kernel density estimation for rounded data*

## Description

Bivariate kernel density estimation for rounded data

## Usage

```
dbivr(
 xrounded,
  roundvalue,
 burnin = 2,
  samples = 5,
 adaptive = FALSE,
 gridsize = 200
)
```
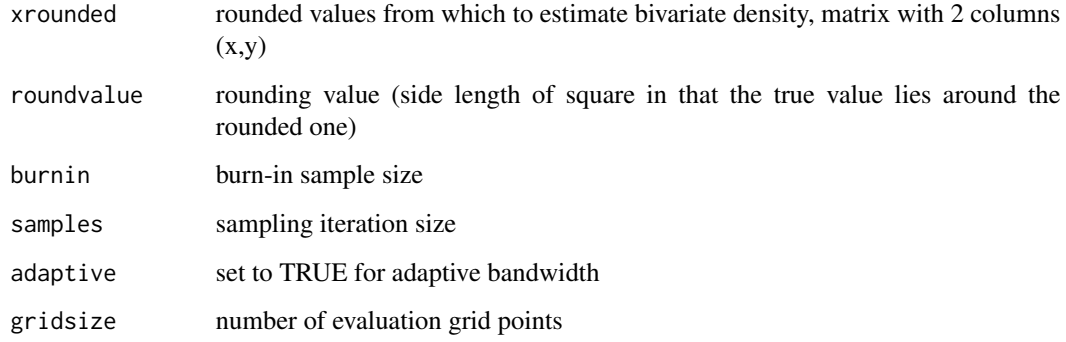

#### <span id="page-3-0"></span>Value

The function returns a list object with the following objects (besides all input objects):

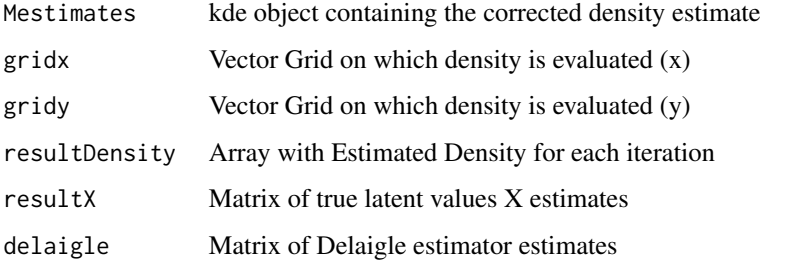

#### Examples

# Create Mu and Sigma ----------------------------------------------------------  $mu1 \leftarrow c(\emptyset, \emptyset)$  $mu2 \leq -c(5, 3)$  $mu3 \leq c(-4, 1)$ Sigma1 <- matrix( $c(4, 3, 3, 4)$ , 2, 2) Sigma2 <- matrix(c(3, 0.5, 0.5, 1), 2, 2) Sigma3 <- matrix(c(5, 4, 4, 6), 2, 2) # Mixed Normal Distribution ------------------------------------------------------ mus <- rbind(mu1, mu2, mu3) Sigmas <- rbind(Sigma1, Sigma2, Sigma3) props <- c(1/3, 1/3, 1/3) ## Not run: xtrue=rmvnorm.mixt(n=1000, mus=mus, Sigmas=Sigmas, props=props) roundvalue=2 xrounded=plyr::round\_any(xtrue,roundvalue) est <- dbivr(xrounded,roundvalue=roundvalue,burnin=5,samples=10) #Plot corrected and Naive distribution plot(est,trueX=xtrue) #for comparison: plot true density dens=dmvnorm.mixt(x=expand.grid(est\$Mestimates\$eval.points[[1]],est\$Mestimates\$eval.points[[2]]), mus=mus, Sigmas=Sigmas, props=props) dens=matrix(dens,nrow=length(est\$gridx),ncol=length(est\$gridy)) contour(dens,x=est\$Mestimates\$eval.points[[1]],y=est\$Mestimates\$eval.points[[2]], xlim=c(min(est\$gridx),max(est\$gridx)),ylim=c(min(est\$gridy),max(est\$gridy)),main="True Density") ## End(Not run)

dclass *Kernel density estimation for classified data*

#### Description

Kernel density estimation for classified data

dclass 5 and 5 and 5 and 5 and 5 and 5 and 5 and 5 and 5 and 5 and 5 and 5 and 5 and 5 and 5 and 5 and 5 and 5

## Usage

```
dclass(
  xclass,
 burnin = 2,
  samples = 5,
 boundary = FALSE,
 bw = "nrd0",evalpoints = 200,
  adjust = 1,
  dFunc = NULL
)
```
## Arguments

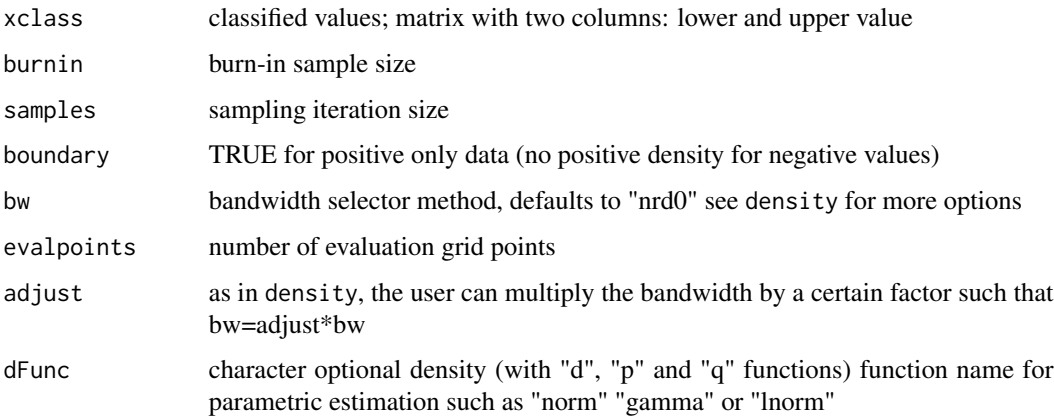

## Value

The function returns a list object with the following objects (besides all input objects):

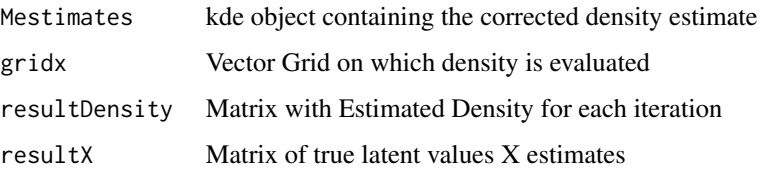

## Examples

```
x=rlnorm(500, meanlog = 8, sdlog = 1)classes <- c(0,500,1000,1500,2000,2500,3000,4000,5000,6000,8000,10000,15000,Inf)xclass <- cut(x,breaks=classes)
xclass <- cbind(classes[as.numeric(xclass)], classes[as.numeric(xclass) + 1])
densityEst <- dclass(xclass=xclass, burnin=20, samples=50, evalpoints=1000)
plot(densityEst$Mestimates~densityEst$gridx ,lwd=2, type = "l")
```
<span id="page-5-1"></span><span id="page-5-0"></span>

Kernel density estimation for heaped data

## Usage

```
dheaping(
 xheaped,
  rounds,
 burnin = 5,
 samples = 10,
  setBias = FALSE,
 weights = NULL,
 bw = "nrd0",boundary = FALSE,
 unequal = FALSE,random = FALSE,
 adjust = 1,
 recall = F,
  recallParams = c(1/3, 1/3))
```
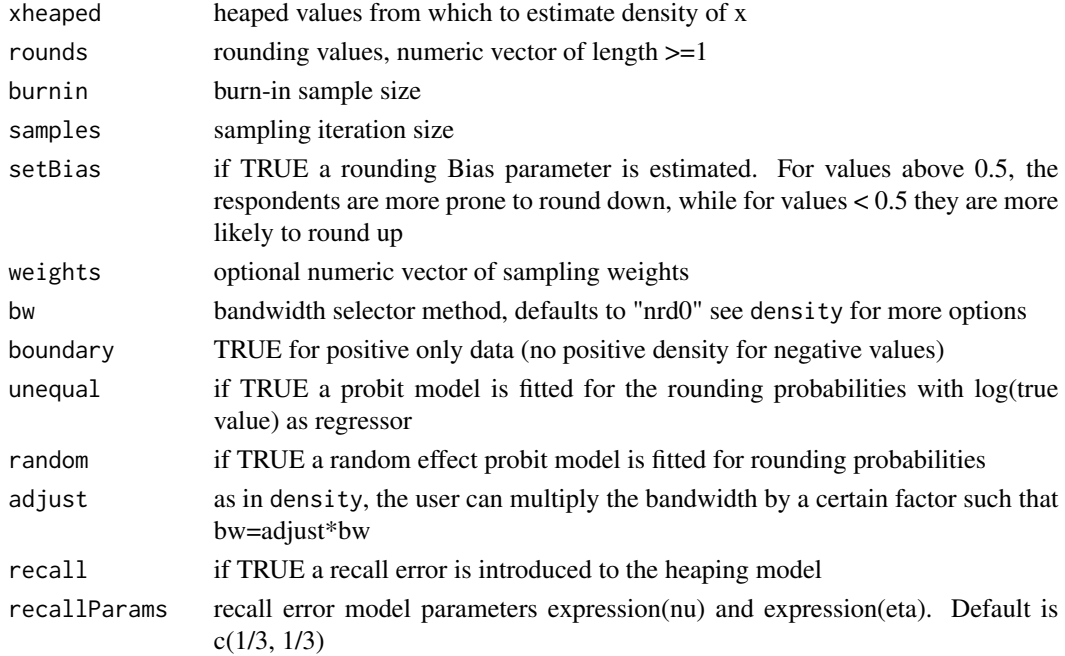

#### dheaping 7 to 2009 and 2009 and 2009 and 2009 and 2009 and 2009 and 2009 and 2009 and 2009 and 2009 and 2009 and 2009 and 2009 and 2009 and 2009 and 2009 and 2009 and 2009 and 2009 and 2009 and 2009 and 2009 and 2009 and 2

#### Value

The function returns a list object with the following objects (besides all input objects):

meanPostDensity

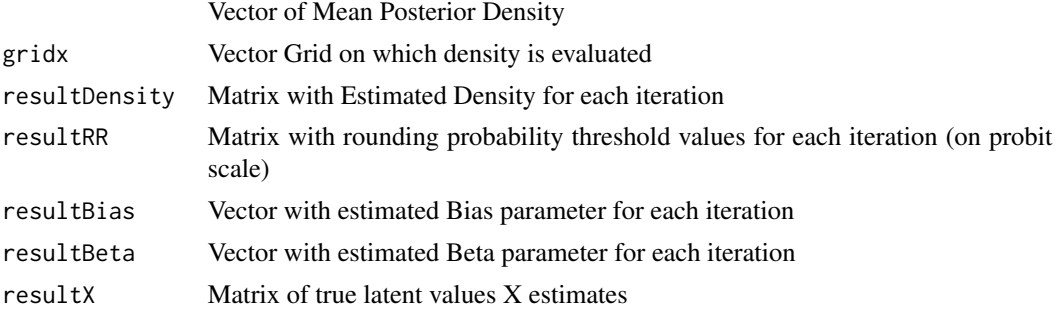

#### Examples

#Simple Rounding --------------------------------------------------------- xtrue=rnorm(3000) xrounded=round(xtrue) est <- dheaping(xrounded,rounds=1,burnin=20,samples=50) plot(est,trueX=xtrue)

```
#####################
```

```
#####Heaping
#####################
#Real Data Example ----------------------------------------------------------
# Student learning hours per week
data(students)
xheaped <- as.numeric(na.omit(students$StudyHrs))
## Not run: est <- dheaping(xheaped,rounds=c(1,2,5,10), boundary=TRUE, unequal=TRUE,burnin=20,samples=50)
plot(est)
summary(est)
## End(Not run)
```

```
#Simulate Data ----------------------------------------------------------
Sim1 <- createSim.Kernelheaping(n=500, distribution="norm",rounds=c(1,10,100),
thresholds=c(-0.5244005, 0.5244005), sd=100)
## Not run: est <- dheaping(Sim1$xheaped,rounds=Sim1$rounds)
plot(est,trueX=Sim1$x)
## End(Not run)
#Biased rounding
```

```
Sim2 <- createSim.Kernelheaping(n=500, distribution="gamma",rounds=c(1,2,5,10),
                    thresholds=c(-1.2815516, -0.6744898, 0.3853205),downbias=0.2,
                     shape=4,scale=8,offset=45)
## Not run: est <- dheaping(Sim2$xheaped, rounds=Sim2$rounds, setBias=T, bw="SJ")
plot(est, trueX=Sim2$x)
summary(est)
tracePlots(est)
## End(Not run)
```
<span id="page-7-0"></span>8 dshape3dProp

```
Sim3 <- createSim.Kernelheaping(n=500, distribution="gamma",rounds=c(1,2,5,10),
thresholds=c(1.84, 2.64, 3.05), downbias=0.75, Beta=-0.5, shape=4, scale=8)
## Not run: est <- dheaping(Sim3$xheaped,rounds=Sim3$rounds,boundary=TRUE,unequal=TRUE,setBias=T)
plot(est,trueX=Sim3$x)
## End(Not run)
```
dshape3dProp *3d Kernel density estimation for data classified in polygons or shapes*

## Description

3d Kernel density estimation for data classified in polygons or shapes

## Usage

```
dshape3dProp(
  data,
  burnin = 2,
  samples = 5,
  shapefile,
  gridsize = 200,
  boundary = FALSE,
  deleteShapes = NULL,
  fastWeights = TRUE,
  numChains = 1,
  numThreads = 1
)
```
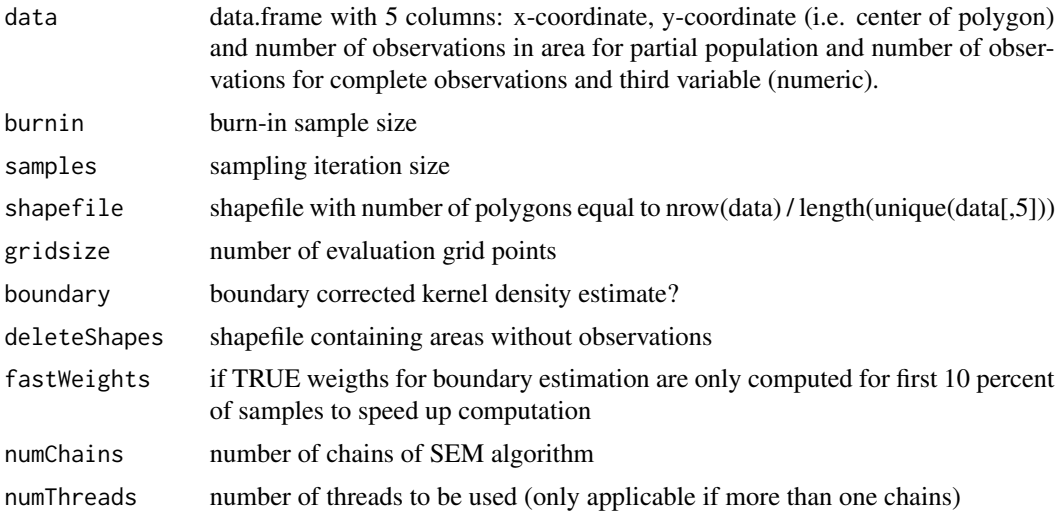

<span id="page-8-0"></span>

Bivariate Kernel density estimation for data classified in polygons or shapes

## Usage

```
dshapebivr(
  data,
 burnin = 2,
  samples = 5,
  adaptive = FALSE,
  shapefile,
  gridsize = 200,
 boundary = FALSE,
  deleteShapes = NULL,
  fastWeights = TRUE,
 numChains = 1,
  numThreads = 1
)
```
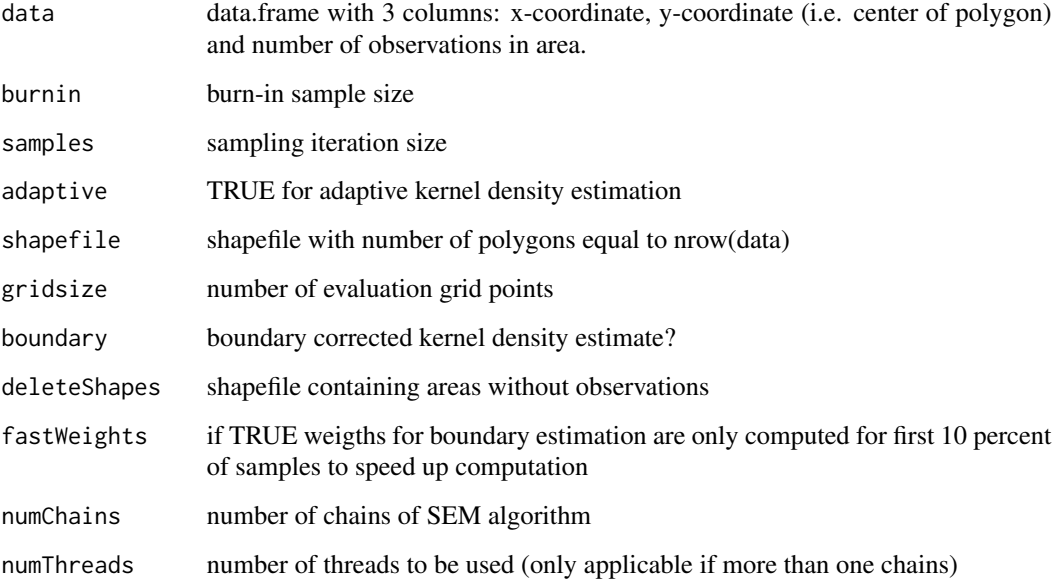

<span id="page-9-0"></span>The function returns a list object with the following objects (besides all input objects):

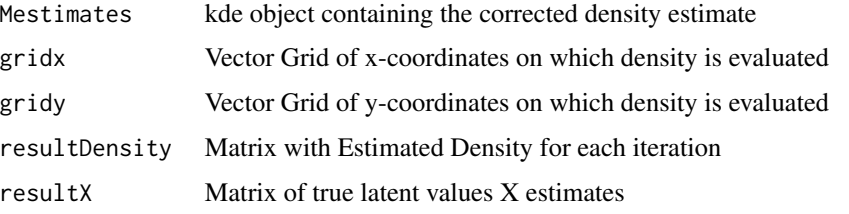

#### Examples

```
## Not run:
library(maptools)
```

```
# Read Shapefile of Berlin Urban Planning Areas (download available from:
# https://www.statistik-berlin-brandenburg.de/opendata/RBS_OD_LOR_2015_12.zip)
Berlin <- rgdal::readOGR("X:/SomeDir/RBS_OD_LOR_2015_12.shp") #(von daten.berlin.de)
```

```
# Get Dataset of Berlin Population (download available from:
# https://www.statistik-berlin-brandenburg.de/opendata/EWR201512E_Matrix.csv)
data <- read.csv2("X:/SomeDir/EWR201512E_Matrix.csv")
```

```
# Form Dataset for Estimation Process
dataIn <- cbind(t(sapply(1:length(Berlin@polygons),
function(x) Berlin@polygons[[x]]@labpt)), data$E_E65U80)
```

```
#Estimate Bivariate Density
Est <- dshapebivr(data = dataIn, burnin = 5, samples = 10, adaptive = FALSE,
                 shapefile = Berlin, gridsize = 325, boundary = TRUE)
## End(Not run)
# Plot Density over Area:
## Not run: breaks <- seq(1E-16,max(Est$Mestimates$estimate),length.out = 20)
image.plot(x=Est$Mestimates$eval.points[[1]],y=Est$Mestimates$eval.points[[2]],
          z=Est$Mestimates$estimate, asp=1, breaks = breaks,
```

```
col = colorRampPalette(brewer.pal(9,"YlOrRd"))(length(breaks)-1))
plot(Berlin, add=TRUE)
## End(Not run)
```
dshapebivrProp *Bivariate Kernel density estimation for data classified in polygons or shapes*

#### **Description**

Bivariate Kernel density estimation for data classified in polygons or shapes

## dshapebivrProp 11

## Usage

```
dshapebivrProp(
  data,
  burnin = 2,
  samples = 5,
  adaptive = FALSE,
  shapefile,
  gridsize = 200,
  boundary = FALSE,
  deleteShapes = NULL,
  fastWeights = TRUE,
  numChains = 1,
  numThreads = 1
\lambda
```
## Arguments

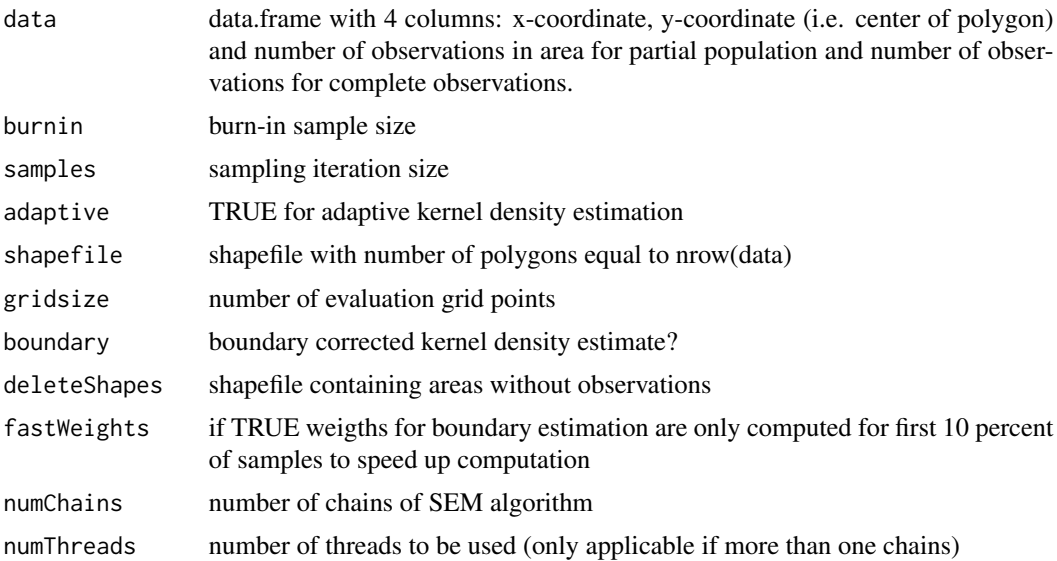

#### Examples

## Not run: library(maptools)

```
# Read Shapefile of Berlin Urban Planning Areas (download available from:
  https://www.statistik-berlin-brandenburg.de/opendata/RBS_OD_LOR_2015_12.zip)
Berlin <- rgdal::readOGR("X:/SomeDir/RBS_OD_LOR_2015_12.shp") #(von daten.berlin.de)
```

```
# Get Dataset of Berlin Population (download available from:
# https://www.statistik-berlin-brandenburg.de/opendata/EWR201512E_Matrix.csv)
data <- read.csv2("X:/SomeDir/EWR201512E_Matrix.csv")
```
# Form Dataset for Estimation Process

```
dataIn <- cbind(t(sapply(1:length(Berlin@polygons),
function(x) Berlin@polygons[[x]]@labpt)), data$E_E65U80, data$E_E)
#Estimate Bivariate Proportions (may take some minutes)
PropEst <- dshapebivrProp(data = dataIn, burnin = 5, samples = 20, adaptive = FALSE,
shapefile = Berlin, gridsize=325, numChains = 16, numThreads = 4)
## End(Not run)
# Plot Proportions over Area:
## Not run:
breaks <- seq(0,0.4,by=0.025)
image.plot(x=PropEst$Mestimates$eval.points[[1]],y=PropEst$Mestimates$eval.points[[2]],
          z=PropEst$proportion+1E-96, asp=1, breaks = breaks,
          col = colorRampPalette(brewer.pal(9,"YlOrRd"))(length(breaks)-1))
plot(Berlin, add=TRUE)
## End(Not run)
```
Kernelheaping *Kernel Density Estimation for Heaped Data*

#### Description

In self-reported or anonymized data the user often encounters heaped data, i.e. data which are rounded (to a possibly different degree of coarseness). While this is mostly a minor problem in parametric density estimation the bias can be very large for non-parametric methods such as kernel density estimation. This package implements a partly Bayesian algorithm treating the true unknown values as additional parameters and estimates the rounding parameters to give a corrected kernel density estimate. It supports various standard bandwidth selection methods. Varying rounding probabilities (depending on the true value) and asymmetric rounding is estimable as well. Additionally, bivariate non-parametric density estimation for rounded data is supported.

#### Details

The most important function is [dheaping](#page-5-1). See the help and the attached examples on how to use the package.

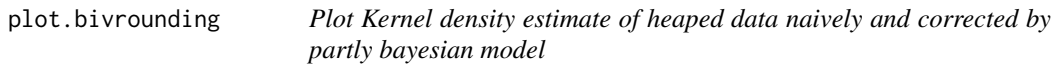

#### Description

Plot Kernel density estimate of heaped data naively and corrected by partly bayesian model

#### Usage

```
## S3 method for class 'bivrounding'
plot(x, trueX = NULL, ...)
```
## <span id="page-12-0"></span>plot.Kernelheaping 13

## Arguments

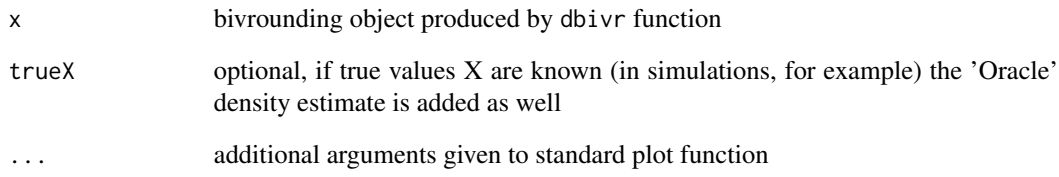

#### Value

plot with Kernel density estimates (Naive, Corrected and True (if provided))

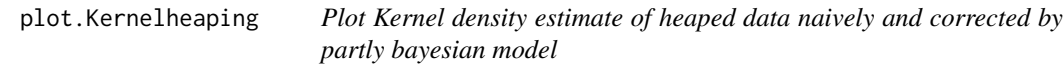

## Description

Plot Kernel density estimate of heaped data naively and corrected by partly bayesian model

#### Usage

## S3 method for class 'Kernelheaping'  $plot(x, trueX = NULL, ...)$ 

## Arguments

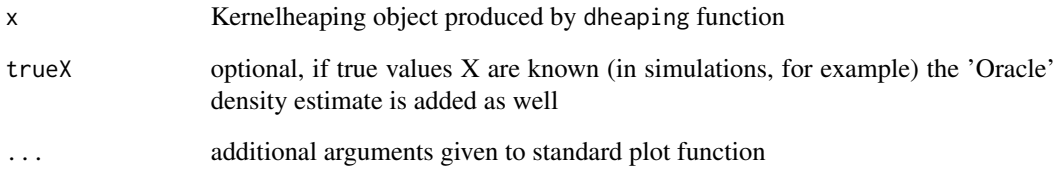

## Value

plot with Kernel density estimates (Naive, Corrected and True (if provided))

<span id="page-13-0"></span>

Simulation of heaping correction method

## Usage

```
sim.Kernelheaping(
  simRuns,
 n,
 distribution,
 rounds,
  thresholds,
 downbias = 0.5,
  setBias = FALSE,
 Beta = \theta,
 unequal = FALSE,burnin = 5,
  samples = 10,
 bw = "nrd0",offset = 0,
 boundary = FALSE,
  adjust = 1,...
)
```
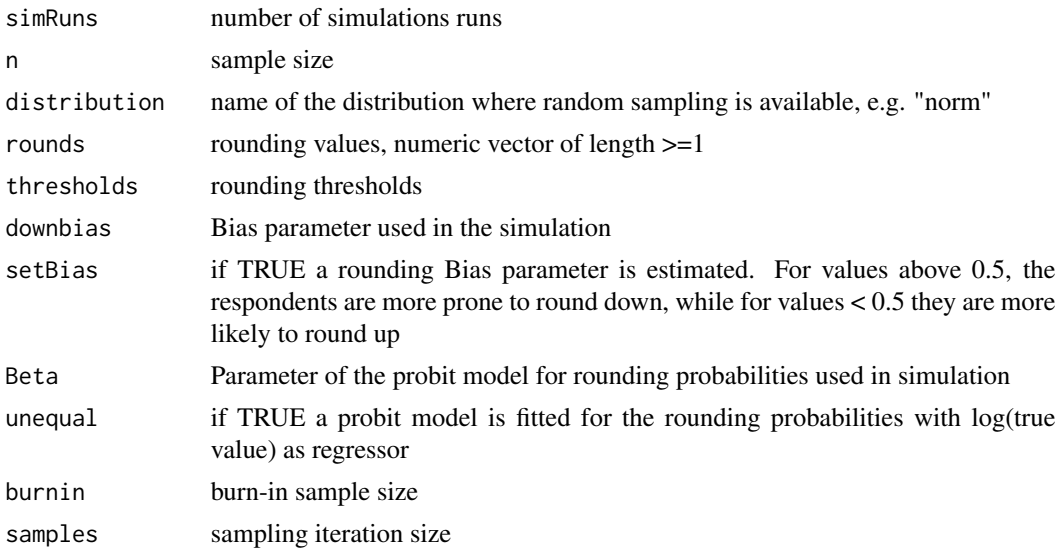

<span id="page-14-0"></span>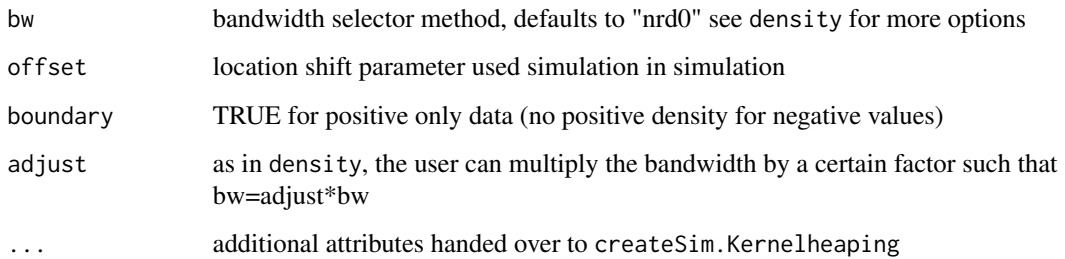

## Value

List of estimation results

## Examples

```
## Not run: Sims1 <- sim.Kernelheaping(simRuns=2, n=500, distribution="norm",
rounds=c(1,10,100), thresholds=c(0.3,0.4,0.3), sd=100)
## End(Not run)
```
simSummary.Kernelheaping

*Simulation Summary*

## Description

Simulation Summary

#### Usage

```
simSummary.Kernelheaping(sim, coverage = 0.9)
```
## Arguments

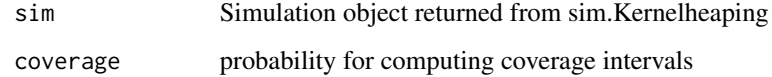

#### Value

list with summary statistics

<span id="page-15-0"></span>

Data collected during 2004 and 2005 from students in statistics classes at a large state university in the northeastern United States.

#### Source

http://mathfaculty.fullerton.edu/mori/Math120/Data/readme

#### References

Utts, J. M., & Heckard, R. F. (2011). Mind on statistics. Cengage Learning.

summary.Kernelheaping *Prints some descriptive statistics (means and quantiles) for the estimated rounding, bias and acceleration (beta) parameters*

#### Description

Prints some descriptive statistics (means and quantiles) for the estimated rounding, bias and acceleration (beta) parameters

#### Usage

## S3 method for class 'Kernelheaping' summary(object, ...)

## Arguments

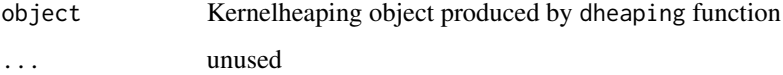

## Value

Prints summary statistics

<span id="page-16-0"></span>

Transfer observations to other shape

## Usage

```
toOtherShape(Mestimates, shapefile)
```
## Arguments

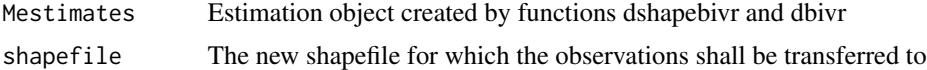

## Value

The function returns the count, sd and 90

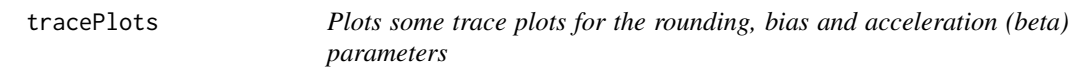

## Description

Plots some trace plots for the rounding, bias and acceleration (beta) parameters

## Usage

tracePlots(x, ...)

## Arguments

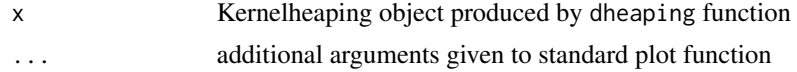

#### Value

Prints summary statistics

# <span id="page-17-0"></span>Index

createSim.Kernelheaping, [2](#page-1-0)

dbivr, [3](#page-2-0) dclass, [4](#page-3-0) dheaping, [6,](#page-5-0) *[12](#page-11-0)* dshape3dProp, [8](#page-7-0) dshapebivr, [9](#page-8-0) dshapebivrProp, [10](#page-9-0)

Kernelheaping, [12](#page-11-0)

plot.bivrounding, [12](#page-11-0) plot.Kernelheaping, [13](#page-12-0)

sim.Kernelheaping, [14](#page-13-0) simSummary.Kernelheaping, [15](#page-14-0) students, [16](#page-15-0) summary.Kernelheaping, [16](#page-15-0)

toOtherShape, [17](#page-16-0) tracePlots, [17](#page-16-0)